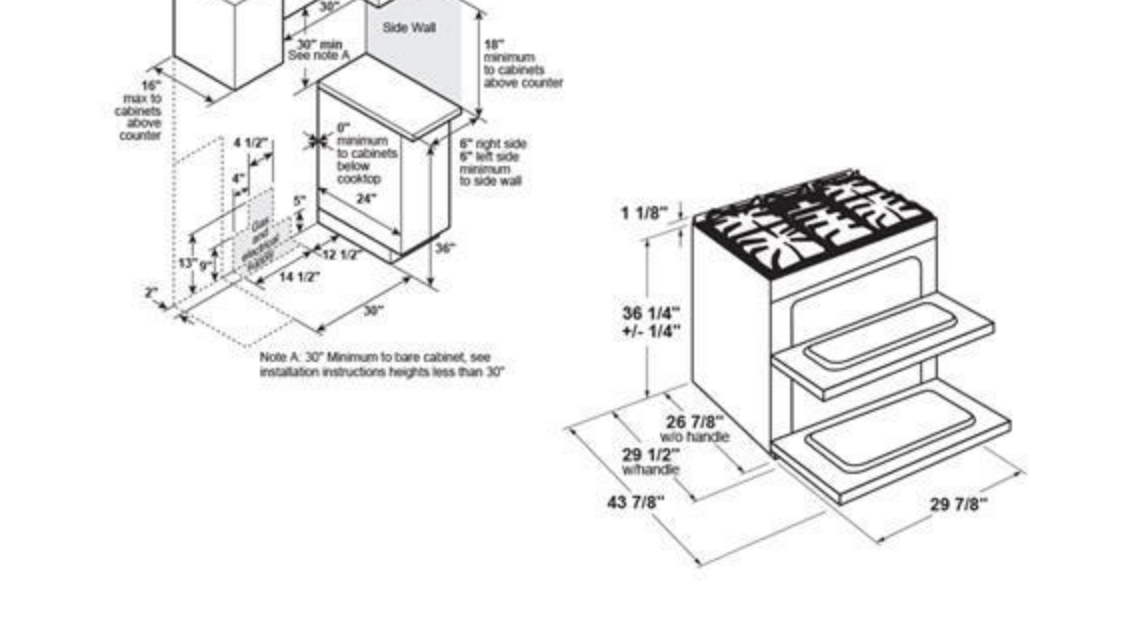

Above Illustration intended for dimensional reference only. Refer to photograph for actual product appearance.

GAS PIPE AND ELECTRICAL OUTLET LOCATIONS

12/14/2020